# MPLS vs. Ruteo IP Convencional

Javier Aldo Balladini Rodolfo del Castillo

{jballadi,rolo}@uncoma.edu.ar Departamento de Ciencias de la Computación FaEA - Universidad Nacional del Comahue Buenos Aires 1400 - Neuquén Capital - Argentina Tel. (0299) 4490300

#### **Resumen**

MPLS es un estandar desarrollado para consensuar diferentes soluciones propietarias de conmutación multinivel. Con el objetivo de comparar el rendimiento del reenvío de una red MPLS con el de una red IP convencional (bajo Linux), se diseñó e implementó una aplicación Evaluadora de Routers en los lenguajes C y PHP. Dicha aplicación genera un gráfico en barras por cada router que permite evaluar los tiempos medios de ruteo para diferentes patrones de tráfico.

En este trabajo se introduce el análisis de requerimientos y la arquitectura de la Aplicación Evaluadora de Routers, como así también los rendimientos globales que se obtuvieron para ambas redes.

Finalmente, se realizó un análisis comparativo entre los resultados para las dos redes, y una crítica al software usado que implementa el MPLS.

### **1. Introducción**

MPLS (MultiProtocol Label Switching) es un estandar desarrollado por el IETF a partir de 1997, para consensuar diferentes soluciones propietarias de conmutación multinivel. En vez de realizar el ruteo en base a la dirección destino, esta técnica de reenvío realiza el ruteo en base a una etiqueta que agrega a cada uno de los paquetes. Es llamado multiprotocolo porque sus técnicas son aplicables a cualquier protocolo de capa de red. Este trabajo se circunscribe al estudio del uso del protocolo de capa de red IP.

Considerando la importancia de la aparición de esta nueva tecnología, se ha analizado y comparado el rendimiento del reenvío que ofrece el MPLS frente al ruteo IP convencional, utilizando implementaciones que corren bajo el sistema operativo Linux.

Se encontró que todas las ventajas que en teoría ofrece el MPLS no son reflejadas en la implementación seleccionada.

El trabajo está organizado como sigue. En primer lugar se describe brevemente el ruteo IP convencional, luego se explica el MPLS mostrando la importancia de su aparición como así también las características de su funcionamiento. En la sección 4, se describe sinteticamente el análisis de requerimientos y la arquitectura de la Aplicación Evaluadora de Routers desarrollada. En la sección 5, se documentan los resultados de las evaluaciones a las redes. Por último, se presentan las conclusiones y los trabajos futuros.

### **2. Ruteo IP Convencional**

El protocolo IP (Internet Protocol) es un protocolo de capa de red no orientado a la conexión y no confiable. En una red IP convencional, los paquetes IP no se clasifican, no se marcan, y no pueden procesarce de manera diferente. Ellos viajan desde un router al siguiente, y cada router toma una decisión de reenvío independiente para cada paquete. Todos los routers tienen su propia tabla de ruteo construida estáticamente o mantenida por un algoritmo de ruteo dinámico de capa de red que se

ejecuta en cada uno de ellos. De esta manera, un router IP independientemente selecciona el siguiente salto para el paquete, basándose en el análisis del encabezado del paquete y en la tabla de ruteo. Los paquetes fluyen por la red sin rutas predeterminadas.

### **3. MPLS**

La Internet provee un servicio de transporte de datos conocido como de "mejor esfuerzo", pero no es aceptable para aplicaciones que requieren un servicio de transporte de datos con ciertas restricciones. Por ejemplo, aplicaciones de tiempo real, videoconferencia, etc. Por esto, es necesario introducir cambios tecnológicos, que permitan ir más allá del nivel de mejor esfuerzo y puedan proporcionar una respuesta más determinística y menos aleatoria.

Las soluciones actuales de IP sobre ATM presentan dos graves problemas. Por un lado está la complejidad de gestión de dos redes separadas y tecnológicamente diferentes, y por el otro, la expansión sobre una topología virtual superpuesta [Mar2001]. El problema del modelo superpuesto es también conocido como el problema de  $n^2$  y requiere que cada router tenga una adyacencia con cada uno de los routers restantes de la red, por lo que se necesita un mayado completo de VCs para interconectar los routers [Lay2000].

Ambos problemas quedan resueltos con MPLS, el cual integra sin discontinuidades los niveles 2 (enlace) y 3 (red), y combina eficazmente las funciones de control de ruteo con la simplicidad y rapidez de la conmutación<sup>1</sup> de nivel 2 [Mar2001]. Además funciona sobre cualquier tecnología de capa de enlace.

MPLS puede agregar capacidades esenciales a las redes IP de "mejor esfuerzo" existentes en la actualidad, incluyendo: Ingeniería de tráfico; Proveer tráfico con diferentes Clases de Servicios (CoS); Proveer tráfico con diferente Calidad de Servicio (QoS); y Proveer Redes Privadas Virtuales (VPN) basadas en IP.

Cuando los paquetes ingresan a una red MPLS, son etiquetados por los *LER* (Label Edge Router). Cada paquete tiene una pila de etiquetas, y cada una de ellas identifica una *FEC* (Forwarding Equivalence Class).

Una FEC es un grupo de paquetes que son reenviados de la misma manera. Por ejemplo, sobre el mismo camino, y con el mismo tratamiento de reenvío [ERo2001].

Cada paquete sigue una ruta predeterminada llamada *LSP* (Label Switched Path) dependiendo de la FEC que tiene asignada. Un LSP se relaciona con un solo nivel de la jerarquía [Sam2002]. Los LSP son unidireccionales, es decir, dos LSP son necesarios para comunicación duplex [ERo2001].

Cada dispositivo que atraviesa el paquete es llamado *LSR* (Label Switching Router). Un LER es un LSR de ingreso o egreso.

En MPLS, la asignación de un paquete a una FEC es hecha una sola vez, cuando el paquete ingresa a la red. En los saltos subsecuentes, no hay un análisis adicional del encabezado de capa de red de los paquetes. La etiqueta es utilizada como un índice dentro de una tabla que especifica el siguiente salto, y una nueva etiqueta. La etiqueta anterior es reemplazada con la nueva, y el paquete es reenviado a su siguiente salto. No siempre se reemplaza una etiqueta, también pueden apilarse para soportar un diseño de ruteo jerárquico, y por supuesto, otras veces simplemente serán desapiladas.

## **4. La aplicación Evaluadora de Routers**

En esta sección se describe el análisis de requerimientos y la arquitectura de la aplicación desarrollada para evaluar tanto un router IP convencional como un router MPLS (LSR).

 ${}^{1}$ En inglés: switching.

#### **4.1. Analisis de Requerimientos - Casos de Uso**

La figura 1 muestra, utilizando la notación de UML, el Diagrama de Casos de Uso del sistema desarrollado. A continuación se da una breve descripción de los casos de uso:

**Generar Tráfico:** Consiste en el envío de paquetes clasificados en grupos de distintas características: cantidad de paquetes, frecuencia (paquetes por segundo), y cantidad de redes destinos distintas.

**Capturar Tráfico:** Consiste en la realización de una sesión de captura de tráfico. Identifica el tiempo en que cada paquete ingresa y egresa del router. Se activa al ejecutar el caso de uso Iniciar Captura de Tráfico y se finaliza al ejecutar el caso de uso Finalizar Captura de Tráfico.

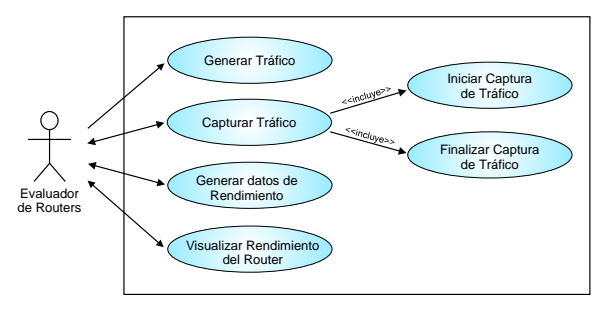

Figura 1: Diagrama de Casos de Uso

**Iniciar Captura de Tráfico:** Se ingresan pares <D,M> donde D es el nombre de un dispositivo de red local y M es una dirección MAC perteneciente a un dispositivo de red del router. Así, a través del dispositivo de red D se espían los paquetes con dirección MAC M.

**Finalizar Captura de Tráfico:** Se muestran las características del tráfico capturado clasificados en paquetes propios, extraños, y externos. Estos factores determinan la precisión de las pruebas.

**Generar Datos de Rendimiento:** Se genera una "Tabla de Rendimiento". En ella se muestra por cada grupo de paquetes de distintas características (es decir, discriminados por frecuencia y cantidad de redes destinos distintas) la cantidad de paquetes ruteados, descartados, y el tiempo de ruteo medio (en microsegundos).

**Visualizar Rendimiento del Router:** Una interfaz gráfica solicita la selección de una "Tabla de Rendimiento" y a partir de estos datos se construye un "Gráfico comparativo de tiempos de ruteo". Este gráfico en barras tendrá las siguientes variables: frecuencia (paquetes por segundo), cantidad de redes destinos y tiempo de ruteo medio (en microsegundos). El eje horizontal representa cada cantidad de redes destinos y cada frecuencia. Más precisamente, se divide el eje en secciones que representan las distintas cantidades de redes destinos y cada sección contiene las barras de las distintas frecuencias. El eje vertical representa el tiempo de ruteo medio.

### **4.2. Arquitectura**

El estilo arquitectural determinado para la aplicación es "Pipes and Filters". La figura 2 muestra el diagrama de clases que representa la arquitectura de la aplicación especificado con el UML. Mediante estereotipos se identifica si una clase determinada es un "Pipe" o un "Filter".

Esta arquitectura provee un MCP (Módulo de Captura de Paquetes), para cuyo desarrollo se ha utilizado la librería PCAP versión 0.7.2 [TCP2003]. El Generador de Paquetes simplemente envía paquetes UDP por la red.

Inicialmente el Evaluador de Routers crea un componente Anotador y mas tarde un componente Lector. Luego el Lector crea un Lector Hijo por cada par <D,M> especificado en el caso de uso Iniciar Captura de Tráfico. Cada Lector Hijo solicita paquetes al MCP, si es un paquete generado por el componente Generador de Paquetes, entonces construye un mensaje indicando el número de secuencia de identificación del paquete, la dirección del paquete (entrada o salida del router), tiempo de captura, y las características del tráfico al que pertenece: frecuencia y número de redes destinos. El componente Anotador revisa la Casilla de Mensajes y hace uso de la Tabla Hash como soporte de almacenamiento de datos para, una vez terminada la sesión de captura de tráfico, generar un Archivo que contendrá una Tabla de Rendimiento. El componente Graficador, obteniendo los datos de este archivo, visualiza gráficamente el rendimiento del router sobre la interfaz gráfica Pantalla.

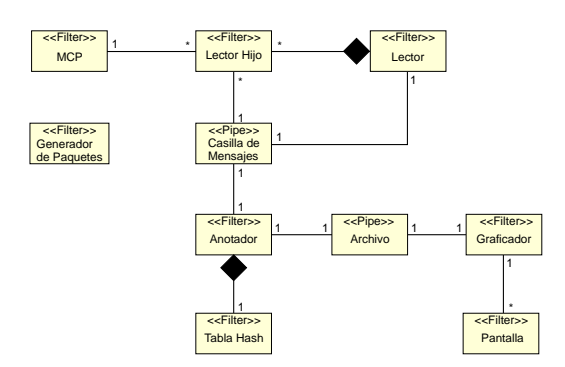

Figura 2: Representación de la Arquitectura mediante un Diagrama de Clases de UML

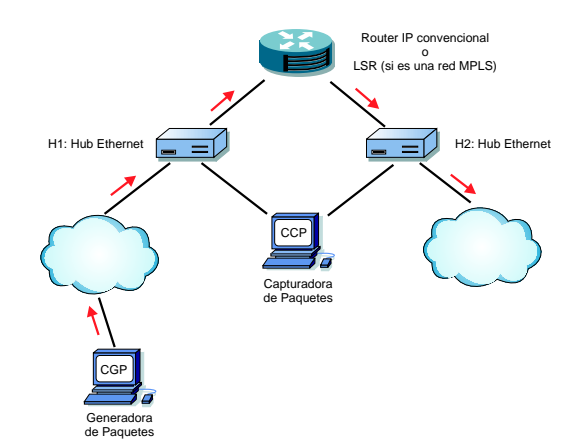

Figura 3: Diagrama de Despliegue

La figura 3 muestra el diagrama de despliegue. El router puede tener más interfaces que las dos que tiene en este diagrama. Las flechas señalan la dirección del tráfico generado, el cual atraviesa el router y que a su vez es capturado. Las nubes pueden ser reemplazadas para completar la topología a evaluar.

A continuación se documentan las evaluaciones realizadas con la Aplicación Evaluadora de Routers a las redes IP convencional y MPLS.

### **5. Evaluación de las redes**

Para armar la red MPLS se utilizó la implementación de tal protocolo desarrollada por el proyecto MPLS for Linux [MPL2002]. El número de versión de la implementación utilizada es 1.172.

La evaluación se realizó sobre routers con la siguiente arquitectura de hardware: dos procesadores Intel Pentium III 550MHz y 128Mb de Memoria RAM.

Las redes evaluadas tienen una topología de tres routers R1, R2 y R3, en donde R1 tiene un enlace con R2 y R2 tiene un enlace con R3.

Cada router IP tiene una tabla de ruteo de 65536 entradas, determinadas para rutear paquetes dirigidos a las redes entre la 200.0.0.0 y la 200.255.255.0.

En la red MPLS se evaluan todos los roles de un LSR. Se tiene un LSR de ingreso, un LSR de tránsito, y un LSR de egreso. Se determinó una única FEC que incluye a todos los paquetes con dirección IP destino 200.x.x.x.

MPLS puede mejorar su rendimiento al aplicar un procedimiento llamado "Penultimate Hop Popping", pero como esta implementación no lo incluye, fue necesario hacer un análisis suponiendo su uso.

Los resultados globales de las redes son mostrados en la figura 4.

Se comprobó que con MPLS el tiempo de ruteo en el LSR de tránsito es independiente de la cantidad de redes destinos, debido a que el tráfico es agrupado en FECs.

El tiempo mínimo de ruteo por paquete para el router IP Convencional fue menor al del LSR de tránsito. Este resultado no era el esperado; probablemente existan deficiencias en la implementación del protocolo MPLS utilizada, o tal vez, la arquitectura del sistema operativo Linux no sea la ideal para soportar el uso del MPLS.

No hay una gran diferencia de rendimiento en el uso del procedimiento Penultimate Hop Popping. Se observa un punto de inflexión entre el tráfico enviado a 4.000 y 8.000 redes destinos diferentes, por lo que el tráfico puede dividirse en dos segmentos, el segmento 1 comprendiendo desde 1 a 4.000 redes destinos diferentes, y el segmento 2 comprendiendo desde 8.000 hasta 64.000 redes destinos diferentes.

En el segmento 1, la red IP convencional presenta un rendimiento levemente superior al de la red MPLS. En el segmento 2, los papeles se invierten y la red MPLS es quien posee un mejor rendimiento y en una proporción mayor a la que la red IP mantenía frente a la de MPLS en el segmento 1.

Suponiendo que se agregan mas nodos intermedios a las redes evaluadas, el segmento 2 aumentaría su tamaño. Sin embargo, será imposible lograr que el segmento 1 quede vacío ya que el tiempo mínimo de ruteo por paquete para el router IP Convencional fue menor al LSR de tránsito, contrariamente a lo esperado.

La selección entre la red MPLS y la red IP convencional dependerá de la cantidad de saltos que debe realizar un paquete cuando atraviesa la red y de los tamaños de las tablas de ruteo.

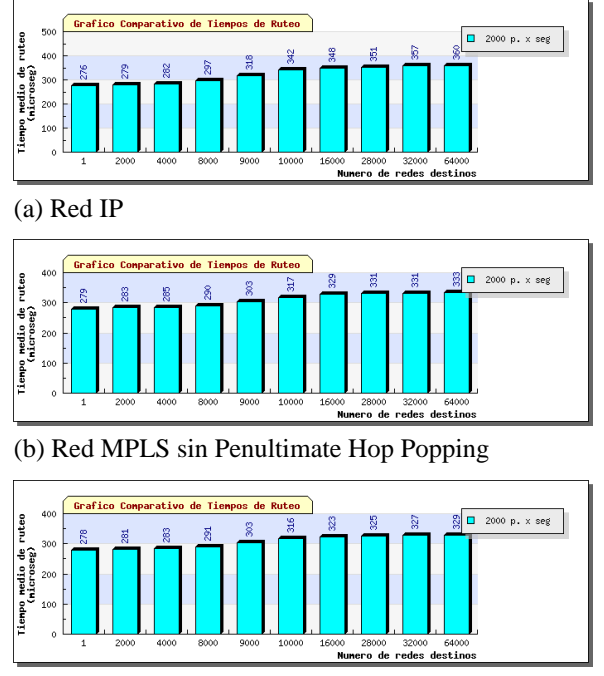

(c) Red MPLS con Penultimate Hop Popping

Figura 4: Rendimiento de las redes evaluadas

### **6. Conclusiones y Trabajos Futuros**

Se construyeron dos redes, una del tipo IP convencional y otra MPLS. Se desarrolló una Aplicación Evaluadora de Routers que genera un gráfico en barras por cada router (LSR o IP Convencional) que permite evaluar los tiempos medios de ruteo para diferentes patrones de tráfico. El resultado obtenido de las evaluaciones a las redes determinó que todas las ventajas que en teoría ofrece el MPLS no están reflejadas en la implementación utilizada.

Entre los trabajos futuros se encuentran: 1) Agregar la variación del tamaño de los paquetes a las características del tráfico utilizado para evaluar los routers; 2) Evaluar la red MPLS variando la profundidad de la pila de etiquetas; 3) Evaluar la red MPLS variando la cantidad de LSPs; 4) Estudiar la causa por la que, cuando se generó tráfico hacia una única dirección IP destino, el tiempo de ruteo en el LSR fue más lento que con ruteo IP convencional.

## **7. Referencias**

- [ERo2001] E. Rosen, A. Viswanathan y R. Callon. Multiprotocol Label Switching Architecture. Request for Comments: 3031. Enero de 2001.
- [Lay2000] Layer 3 Switching Using MPLS. NetPlane Systems. Julio de 2000.
- [Mar2001] María Sol Canalis. Universidad Nacional del Nordeste, Corrientes, Argentina. MPLS Una arquitectura de backbone para la Internet del siglo XXI.
- [MPL2002] MPLS for Linux. Project Home Page: http://mpls-linux.sourceforge.net
- [Sam2002] Sami Uskela. Helsinki University of Technology. Multiprotocol Label Switching (MPLS).
- [TCP2003] TCPDUMP. Packet Capture library ("libpcap"). URL http://www.tcpdump.org/.